## **Chapitre 8 IPv4 & IPv6 PT 8253 configuration des adresses IPv6**

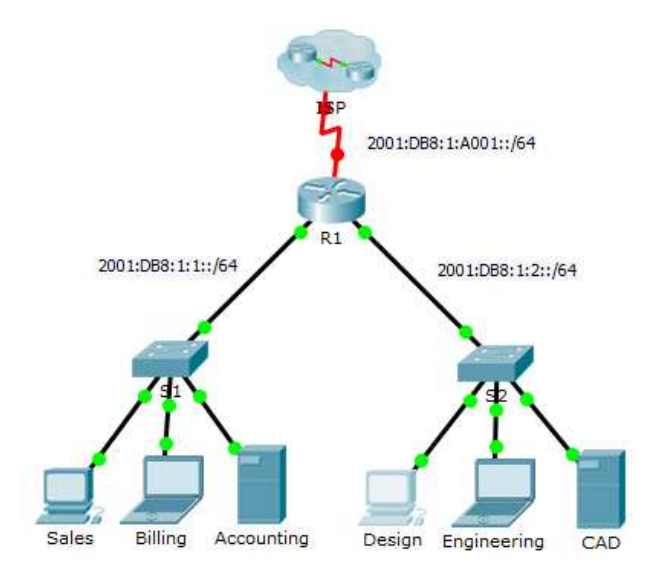

## *Configuration des adresses IPv6 sur le routeur R1*

- − R1> enable en R1# configure terminal conf t
- R1(config)# ipv6 unicast-routing
- −R1(config)# interface gigabitEthernet 0/0
- −R1(config-if)# ipv6 address 2001 :DB8 :1 :1 ::1/64
- −R1(config-if)# ipv6 address FE80::1 link-local
- −R1(config-if)# no shutdown
- −R1(config-if)# exit
- −R1(config)#
- −Même chose pour les autres interfaces

## *Configuration de adresse IPv6 sur le PC Sales*

- −Configuration du PC Sales
- − L'adresse IPv6 gateway du PC correspond à l'adresse linklocal du routeur.

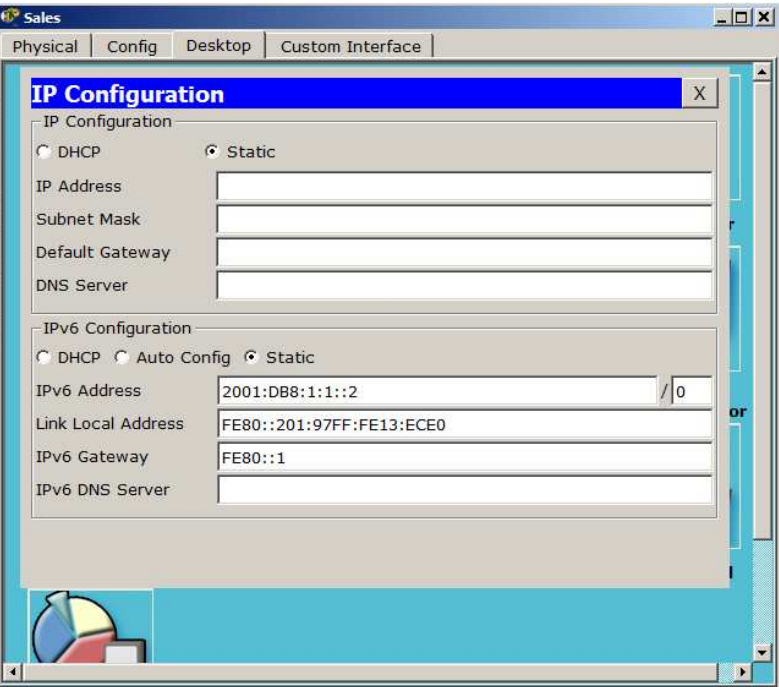

Il est également possible de configurer l'adresse IPv6 du router comme adresse de Gateway.